ياسر محمد النجار سعد أبوراس الغامدي و. قسم الجغرافيا ، كلية فرامنجهام الجامعية قسم الجغرافيا ، كلية العلوم الاجتماعية جامعة أم القرى - مكة المكرمة ولاية ماساشوستس المملكة العربية السعودية الولايات المتحدة الأمريكية

# حقائق يجب أن نعرفها قبل استعراض هذه الدراسة

- إن نمو مدينة مكة المكرمة في الخمسين سنة الماضية كان سريعا جدا.
- يجب أن نتذكر أن النمو السريع في أي مدينة غالبا يصاحبه مشاكل تتمثل في القصور في توفير الخدمات فيها مثل خدمات الصرف الصحي والخدمات التعليمة والخدمات الصحية والخدمات البلدية األخرى.
	- التعرف على معدالت واتجاهات النمو في أي مدينة يساعد في التخطيط لمستقبلها وبالتالي يقلل من حدوث المشاكل التي تصاحب النمو السريع.
		- تعد صور االستشعار عن بعد متعددة التواريخ أنسب وسيلة للحصول على معلومات وإلعداد خرائط تبين معدالت واتجاهات ومراحل النمو.

ومنذ تاريخها الحديث عام ١٩٣٢م ، وعلى أثر استتباب النظام والأمن تبعًا لتوحيد أجزاء المملكة ، شهدت مدينة مكة المكرمة نمواً عمرانيًا مضطرداً وخاصـة في سنين التوسيعات السعودية للحرم المكي الشريف ، وكذلك سنين الطفرة الاقتصادية وارتفاع عائدات النفط، مما أدى إلى زيادة الرقعة العمرانية بمكة المكرمة إلى ماوراء الحواجز الجبلية لاستيعاب الأعداد الهائلة من المهاجرين إليها . ومما يدل على ذلك أن عدد سكانها قد تطور من <mark>حوالي ٣٠٠ ألف نسمة عام ١٣٩١هـ</mark> إلى حوالي ٦٠٠ ألف نسمة عـام ١٤٠٣هـ ثم إلى حـوالي ٩٦٦ ألف نسـمـة عـام ١٢/ ١٤١هـ ، وأخـيـرًا إلى حـوالي **توحيد المملكة 1351هـ**۰۰۰, ۲۰۰٫ انسمة في عام ۱٤٢٠هـ. (جدول رقم ۱) . ويلاحظ على بيـانات الجـدول رقم (١) أن هناك نوعًـا من الاضطراب في بيـانات السنوات التي تسبق تعداد عـام ١٣٩٤هـ . إذ أن تلك البيانات كانت نتيـجة تقديرات هي أقرب للتخمينات غير أنه من الملاحظ تلك الزيادة الكبيرة في عدد سكان مدينة مكة المكرمة في عهد خادم الحرمين الشريفين الملك فهد ، فقد تضاعف عدد السكان قرابة

ثلاثة أضعاف من عام١٤٠٣هـ وحتى الآن .

جدول رقم (٢). توسيعات وتجديدات الحرم الشريف والمساحة العمرانية لمكة المكرمة .

| مساحة مكة                                       | مقدار                          |                              | تاريخ               | التسلسل     |
|-------------------------------------------------|--------------------------------|------------------------------|---------------------|-------------|
| العمرانية                                       | التوسعة                        | العهصم السياسي               | التوسعة             |             |
| (هکتار)                                         | (5)                            |                              | بالهجري             | الزمني      |
|                                                 | $\sqrt{\xi}$ .                 | الراشدي - عمر بن الخطاب      | ١v                  | الأولى      |
| ١٦ (في نهاية العهد الراشدي)                     | ١٤٧٥                           | الراشدي - عثمان بن عفان      | $\mathsf{r}$        | الثانية     |
|                                                 | ۳۲۲ o                          | السلفي - عبد اللّه بن الزبير | ٦γ                  | الثالثة     |
|                                                 | إصلاح وترميم                   | الأموي - عبد الملك بن مروان  | ۷٥                  | الرابعة     |
| ٣٥ (في نهاية العهد الأموي)                      | 1YY0                           | الأموي - الوليد بن عبد الملك | 4r                  | الخامسة     |
|                                                 | 290.                           | العباسي – أبو جعفر المنصور   | ۱۳۷                 | السادسة     |
|                                                 | 1292.                          | العباسي - محمد المهدي        | $11\epsilon$        | السابعة     |
|                                                 | إصلاح وترميم                   | العباسي - المعتضد باللّه     | ۲۷۱                 | الثامنة     |
|                                                 | $\mathbf{y} \circ \cdot \cdot$ | العباسي - المعتصد باللّه     | <b>YA</b> {         | التاسعة     |
|                                                 | $4\wedge$                      | العباسي – المقتدر باللّه     | $r \cdot \tau$      | العاشرة     |
|                                                 | إصلاح وترميم                   | الشراكسة - الناصر زين الدين  | $\lambda \cdot V$   | الحادية عشر |
|                                                 | إصلاح وترميم                   | الشراكسة - قايتباي           | $\lambda \lambda Y$ | الثانية عشر |
| ٥٩ (بداية العهد العثماني)                       | إصلاح وترميم                   | العثماني - سليمان خان        | 9YY                 | الثالثة عشر |
|                                                 | إصلاح وترميم                   | العثماني - سليم خان          | $9\wedge$           | الرابعة عشر |
| ١٤٠ (نهاية العهد الثماني)                       | بناء وتجديد                    | العثماني - مراد خان          | 9 <sub>A</sub>      | الخامسة عشر |
|                                                 | إصلاح وترميم                   | السعودي - الملك عبد العزيز   | 19.55               | السادسة عشر |
|                                                 | إصلاح وترميم                   | السعودي - الملك عبد العزيز   | 1521                | السابعة عشر |
|                                                 | بناء وتجديد                    | السعودي - الملك عبد العزيز   | $170\xi$            | الثامنة عشر |
| $Y \setminus Y$                                 | $Y \xi Y Y \cdots$             | السعودي – الملك سعود         | 17V <sub>0</sub>    | التاسعة عشر |
| $\mathbf{y} \cdot \mathbf{y}$                   | 100                            | السعودي - الملك فهد          | $\sqrt{2}$          | العشرون     |
| مساحة المسجد الحرام ماقبل الإسلام كانت ٢٠٠٠م ". |                                |                              |                     |             |

# 1 هكتار = 10000م 2 100 هكتار = 1كم2

#### موضيوع الدراسية وأهيدافها

إن موضوع هذه الدراسة هو تحليل التوسع العمراني واتجاهاته لمدينة مكة المكرمة باستخدام تقنية الاستشعار عن بعد Remote Sensing عن طريق تحليل عدد من الصور الجوية والمناظر الفضائية للسنوات ١٩٧٨ و ١٩٨٦ و ١٩٩٢ و ٢٠٠٠ ميلادية ، وذلك لاعتقاد الباحثَين أن المدينة شهدت قفزات عمرانية واضحة منذ بداية الثمانينات الميلادية، وهي تتوافق في معظمها مع عهد خادم الحرمين الشريفين الملك فهد بن عبدالعزيز . يضاف إلى ذلك توفر المناظر الفضائية والصور الجوية لتلك السنوات . وسوف تركز هذه الدراسة على تحقيق الأهداف التالية :

أولاً : حساب مساحة المنطقة المبنية خلال سنوات الدراسة الممثلة بالصور الجوية والمناظر الفضائية ، وتحليل المتغيرات المسببة للتوسع العمراني خلال السنوات المذكورة .

ثانيًا : تحديد اتجاهات التوسع العمراني ، وعرض السمات الجغرافية العامة لمناطق الاتجاهات ، وتحديد العوامل المسببة للتوسع العمراني في هذه الاتجاهات .

ثالثًا : محاولة وضع استراتيجيات تخطيطية لمعالجة الأراضي الفراغ داخل النسيج العمراني للمدينة والتي تظهر كجزر ضمن المناطق المبنية وتشكل تخلخلاً فبي التواصل العمراني .

#### منهسج البحسث

أســــاليب البحث

ارتكز هذا البحث على تحليل التوسع العمراني واتجاهاته الجغرافية للسنوات ١٩٧٨ و ١٩٨٦ و ١٩٩٢ و٢٠٠٠ ميلادية باستخدام تقنية الاستشعـار عن بعد . ومع ذلك فقد كان لابد من استعراض نشأة المدينة ونموها التاريخي باستخدام الأسلوب الاستقرائي Deductive Approach للدراسات والمراجع التاريخية ،وكذلك المخططات الهيكلية والتقارير الحكومية .كما استخدمت الزيارات الميدانية لأحياء وجبال وشعاب المدينة المختلفة للتحقق من نتائج الدراسات السابقة الخاصة بالوضع العمراني وللوقوف على واقع التركيب العمراني الحالي كما هو فعلاً على الأرض .

األسلوب الرئيسي لتحقيق هدف هذه الدراسة هو تحليل صور االستشعار عن بعد متعددة التواريخ Analysis Temporal.

#### ببانسات الدراسسة

الاستشعار عن بعد هو استكشاف ودراسة الأهداف من بعد دون ملامسة لها . وبيانات الاستشعار عن بعد إما أن تأتي على هيئة صور مطبوعة على ورق كمعظم الصور الجوية أو أن تكون على هيئة بيانات رقمية مخزونة على وسائل ممغنطة كما هو الحال في بيانات الأقمار الصناعية . وقد كانت الصور الجوية الرأسية هي الوسيلة الرئيسة للدراسات العمرانية (Colwell, R. 1983: p 1572) ، وذلك لقدرة التميز المكانية Spatial resolution العالية لتلك الصور . غير أن التطورات التي حدثت في مجال لواقط الأقمار الصناعية والتحسينات التي صاحبت ذلك خاصة فيما يتعلق بقدرة التميز المكانية قد جعل من بيانات الأقمار الصناعية ذات نفع كبير في التطبيقات العمرانية

وفد اعتمد هذا البحث على استخدام بيانات الاستشعار عن بعد لفترات زمنية متباعدة نسبيًا ، على أن يكون الفاصل الزمني بين الفترات متماثلاً . ومع ذلك فإن البيانات التي أتيحت لهذه الدراسة قد أخلت بهذه الشرط قليلاً ، وإن كانت تعد جيدة ً قيـاسًا بندرة المعلومات ، وبطول الـفترة الزمنية التي تمثلها الدراسـة (٢٣سنة) . هذه البيانات هي كما يلي :

+ خمس صور جوية رأسية بانكروماتية التقطت لمدينة مكة المكرمة في شهر نوفمبر G من عام ١٩٧٨م ، بواسطة مركز أبحاث الحج في مكة المكرمة . هذه الصور تغطي كامل المدينة وإن كـان يعـيبـهـا بعضٌ من عـدم التـغطـيـة الكاملة لأقـصـي شـمـال المديـنة . ويبلغ مقياس رسم الصور الجوية ٠:٠٠٠, ٤٠.

P- بيـانات رقـميــة للاقـط TM المحـمـول عـلى القمـر الأمـريكي لاندسـات-٥ (Landsat-5) . هذه البيانات التقطت في شهر نوفمبر من عام ١٩٨٦ وتبلغ قدرة التميز المكانية لهذه البيانات ٣٠ مترًا.

بيانات رقمية للقمر XS- SPOT وقد التقطت هذه البيانات في شهر فبراير من $\bigcirc$ عام ١٩٩٢،وتبلغ قدرة التميز المكانية لهذه البيانات ٢٠ مترًا .

8- بيانات رقمية التقطت بواسطة القمر الهندي IRS-IC-PAN في شهر مارس من عام ٢٠٠٠، وتبلغ قدرة التميز المكانية لهذه البيانات خمسة أمتار .

معالجسة البيانسات

إن الهدف من معالجة بيانات الاستشعار عن بعد في هذه الدراسة هو تحديد المناطق المعمورة في المراحل الزمنية التي تمثلها تلك البيانات ، ثم دمج المراحل جميعًا لإبراز التوسع العمراني واتجاهاته لكل مرحلة زمنية $\bigcirc$ كبداية ، فقد حولت الصور الجوية المطبوعة إلى بيانات رقمية باستخدام الماسحة الضوئية Scanner. هله البيانات بالإضافة

إلى بيانات أقمار لاندسات وسبوت سُجلت (Image Registration) إلى إحداثيات بيانات القمر الهندي باستخدام أسلوب اللف التكعيبي Cubic Convolution للتصحيح الهندسي ، وبدرجة من الخطأ تقدر بثلث حجم الخلية أو أقلٌ بهم عرضت هذه المرئيات واحدة بعد الأخرى لمد التباين Contrast Stretch بغية تحسين عرض المرئيات . وبعد هذا، بين الخطوة الثانية والخطوة الثالثة هناك خطوة مفقودة، حيث أنه يفترض أن يقوم الباحث بإعداد مصفوفة للصور الجوية بعد تطبيق طريقة التصحيح الهندسي.

واحدة بعد الأخرى لمد التباين Contrast Stretch بغية تحسين عرض المرئيات(4)بعد هذا، اتبع أسلوب ترقيم المرئية على الشاشة on-Screen-digitizing لتحديد المناطق المعمورة لكل فترة زمنية . وقد استخدم هذا الأسلوب – على الرغم من مشقته – باعتبار عامل الوقت والدقة . وتتركز طريقة العمل باستخدام هذا الأسلوب في عرض مرئية كل فترة زمنية على جهاز العرض ، ومن ثم ترقيم Digitizing حدود المناطق المعمورة . وكانت المشكلة هي فقط في قدرة التمييز المكانية المنخفضة لبيانات لاندسات، والتي كـان من الصعوبة معها تبين المنشآت السكنية الشعبية في مناطق النمو العشوائي من المدينة . وللتأكد من صحة العمل ، فقد استلزم هذا زيارات ميدانية عديدة لأحياء المدينة 5 **\***مرئية على هيئة خريطة ، مع تخصيص ألوان مناسبة تحدد المناطق المعمورة في كل مرحلة زمنية . وهذه الخريطة دمجت أيضًا مع خريطة أخرى تشمل الطرق الرئيسة الخارجية **\* مفهوم الدمج fusion / merge في االستشعار عن بعد محدد ويتمثل في استخالص صورة جديدة تجمع بين** 

**ميزات الصور المستخدمة النتاجها وغالبا تكون إحدى الصورتين بوضوح مكاني جيد واألخرى بوضوح طيفي جيد.**

ومما ينبغي الإشارة إليه هنا أن تعريف المناطق المعمورة built-up areas وفقًا لهذه الدراسة هي تلك المناطق المشأ عليها فعليًا مباني سواء في المناطق المنظمة Planned Zoned Areas أو في المناطق غير المنظمة . وبهذا فإن مناطق المخططات السكنية والتي لم تنشأ عليها مباني بعد قد استثنيت من هذا التعريف ، كمخطط الشوقية مثلاً . كذلك على سبيل المثال ، فإن منطقة مزدلفة التي تعتبر منطقة منظمة ، قد استثنيت من هذا التعريف لأنها غير مخصصة للسكن. وفي المقابل فإن مناطق الخيام الثابتة في منى قد أدخلت ضمن هذا التعريف بالرغم من عدم السكن بها طوال العام . والسبب في ذلك أن هذه الخيام قد أعدت للسكن وإن كانت وظيفتها موسمية . وقد نجد مخططات سكنية كبيرة المساحة ، كما هو الحال في مخطط بطحاء قريش ، قد استوطن الناس جزءًا منها وبقيتها لم تمتد إليها يد العمران بعد . عندها يحتسب ما استوطن من هذه المناطق كمناطق

#### تحليسل بيانات الاستشعسار عن بعد

فيما يلي نتائج تحليل الصور الجوية والمناظر الفضائية لمدينة مكة المكرمة للأعوام ١٩٧٨ و١٩٨٦ و١٩٩٢ و٢٠٠٠ ميلادية ، والتي نتج عنها خريطة موحدة (شكل رقم ١) توضح حدود واتجاهات التوسع العمراني للمدينة .

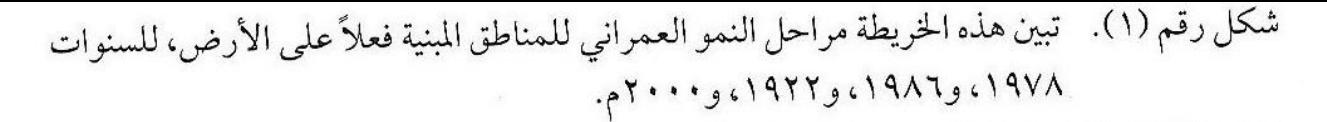

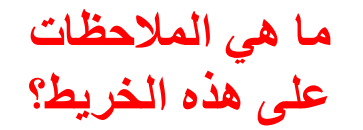

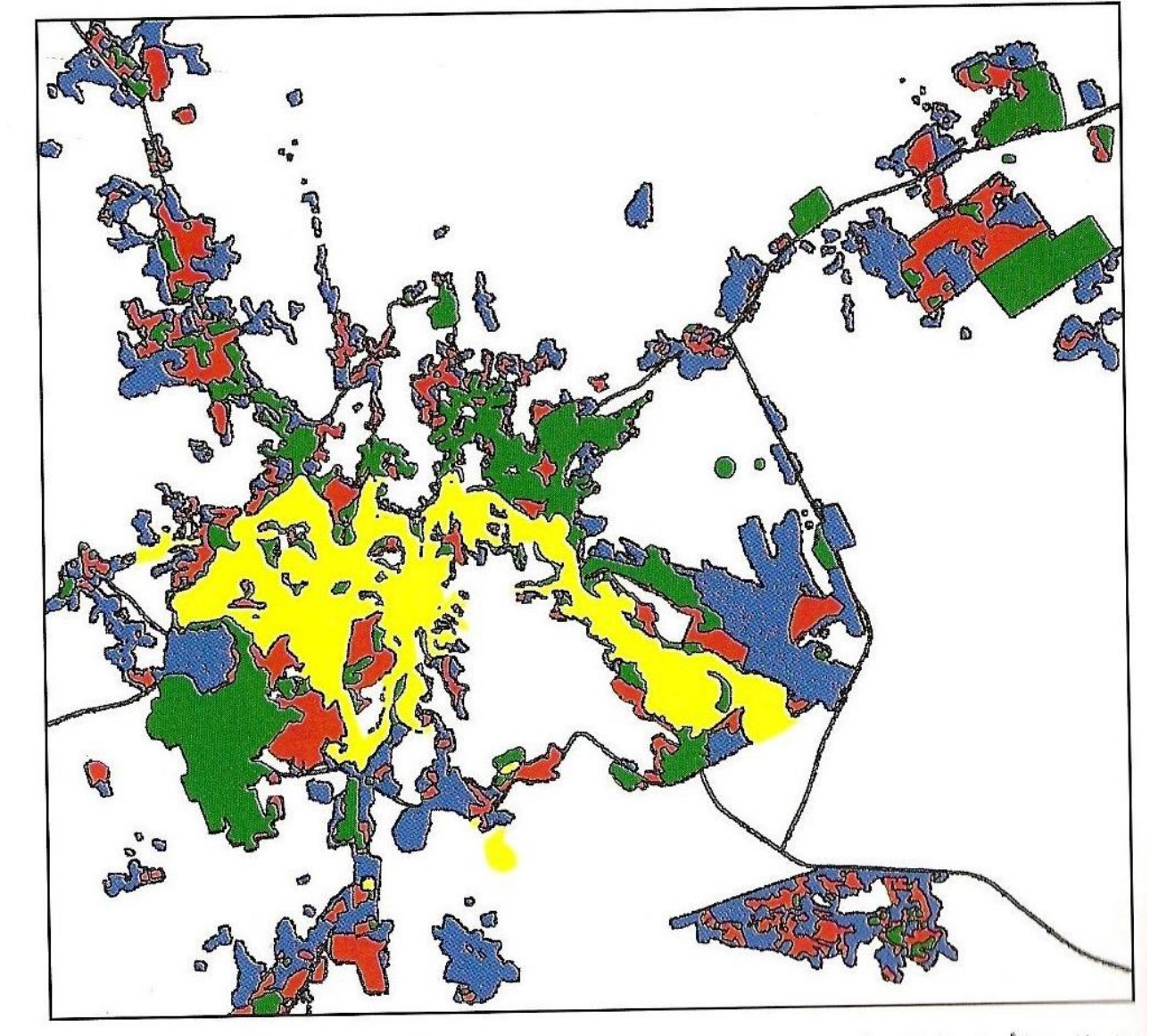

يمثل اللون الأصفر المناطق المعمورة حتى عام ١٩٧٨، ويمثل اللون الأخضر المناطق التي حدثت عليها إنشاءات ماين عامي ١٩٧٨، ١٩٨٦، وعِثل اللون الأحمر المناطق المعمورة مابين عامي ١٩٨٦ و١٩٩٢، وعِثل اللون الأزرق ما استجد من إنشاءات مابين عامي ١٩٩٢، ٢٠٠٠م .

## مناقشية تحلييل بيانيات الاستشعبار عن بعيد

في هذا الجزء من البحث ، سوف نناقش ونحلل أسباب التوسع العمراني لمكة الكرمة عبر سنوات الدراسة الأربعة ، ومن ثم تحديد وشرح المتغيرات المسببة للنمو العـمراني . ومن ذلك سـوف نخلص إلى تحـديد اتجـاهات النمـو العـمـراني ، ومناقـشـة العـوامل والضوابط التي حددت الاتجاهات الجغرافية لهذا النمو .

### مساحسة المنطقسة المعمسورة

كما سبق القول ، فإن الصور الجوية وبيانات الأقمار الصناعية قد استخدمت لتحديد النمو العمراني لكل مرحلة زمنية . ومن ثم بطرق آلية'')، حسبت المساحات التي بُنيت عليها منشأت وذلك من خلال الخرائط التي طورت لكل مرحلة زمنية والتي تتمثل كمجموعة في الشكل رقم (١).

وينبغي التأكيد هنا على أن ماتمّ احتسابه كمساحات مبنية ، هو بالفعل ما قد شيد على الأرض من مبان ومنشآت . وبالتالي فإن ماخُطط كمناطق سكنية أو صناعية أو غير ذلك ولم ينفذ بالفعل على الأرض فهو غيرمحتسب. ويبين جدول رقم [٣] هذه المساحات المبنية فعلاً ، حيث يتضح أن المساحة المبنية قد تضاعفت خمس مرات تقريبًا مابين عـامي ١٩٧٨ و ٢٠٠٠م . وبذلك فإن المعدل السنوي للنموالعمراني يقدر بحوالي ٤١٠ هكتار . على أننا نلاحظ ذلك التسارع في النمو من بعد عام ١٩٨٦، وهو مايتفق مع الخطط التنموية الطموحة في عهد الملك فهد . كما يلاحظ أن النمو العمراني قد حقق مايشبه القفزة (شكل رقم ٢) في المرحلة الأخيرة (١٩٩٢م- ٢٠٠٠م) ، والتي حـدث مـعظمـها بفـعل الإنشـاءات الحكومـيـة في قطاع الخدمات والصناعات .

(١) تم عزل المنطقـة المعمورة عمـا سواها في المرئيـة ، ثم حسبت مساحـة المنطقـة المعزولـة بضرب عدد الخلايا التي تمثل المنطقـة المعزولة في مساحـة كل خليـة . وقد تم هذا باسـتخـدام وظيفـة (Calculate) على برنامج . ER Mapper 6.2 1 هکتار = 10000م<sup>2</sup> أي 100 هکتار = 1کم<sup>2</sup>

جدول رقم (٣). مساحة المنطقة المعمورة لمكة المكرمة خلال سنوات الدراسة .

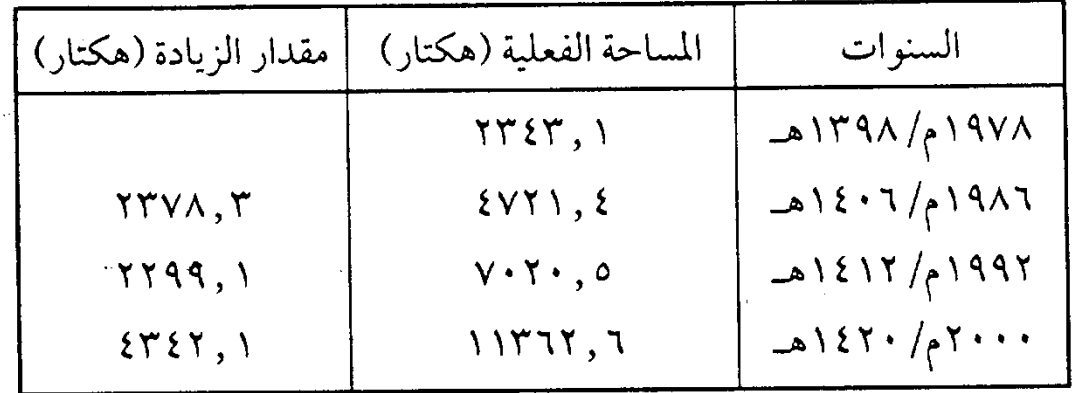

المصدر : الباحثَّان بالاعتماد على شكل رقم (١).

المتغيرات المسببــة للتوســع العمــرانى باستعراض مساحات واتجاهات التوسع العمراني لمدينة مكة المكرمة منذ نشأتها وعبـرمـراحل نموها التـاريخي ، نسـتطيع القـول بأن المؤثرات الدينيـة التـضـاريسـيـة والاجتماعية والاقتصادية تعتبر متغيرات رئيسة للتوسع العمراني وساهمت في رسم شكل المدينة ونسيجها العمراني المتشابك.

رســائل جغرافيـَة  $\zeta \wedge \tau$ 

اكنشاف ومُراقبة لنغيرالزراع بترقي منطفذ تبوك بالملكذالع سيالسفونيه باستخدام تفنية الإست تشعار محرة بعجدته

د. خالدٌ بن مسَلم الرَّحِيلِيِّ الحَزْبِيِّ أستاذ الجغرافيـا المسـّاعـدٌ<br>كلية المعلمين بمكــــــــة المكـــــرَّمَة

شـــوّاكــــــــــ ١٤٢٤ هـ دیســـــــمبر ۲۰۰۳ مر

#### المقدمة

تعد تقنية الاستشعار عن بعد من التقنيات المتطورة ، والمستخدمة في سراقبة ورصد التغيرات البيئية في الأقاليم الجافة . لقد استخدمت هذه لتقنية كـأداة علمية فاعلة أسهمت في بناء قواعد متكاملة للبيانات البيئية ، . وتفعيل نظم مراقبة المصادر الطبيعية (Mouat et al, 1993) . لقد أظهرت أجهزة الماسح المتعدد الأطياف (MSS) والراسم الثيماتيكي (TM) التابعة لمجموعة الأقمار الصناعية الأمريكية لاندسات Landsat ، إضافة إلى اللاقط HRV التابع للقمر الصناعي الفرنسي سبوت (Spot) قدرة عالية في مجال مراقبة البيئات الجافة (Marsh and Hirosawa, 1994) ، ويخاصة ما يتعلق بمراقبة التغير النباتي باستخدام عـدد من المعادلات المعروفة بـ

. (Vegetation Indices)

لقد أثبتت مجموعة معادلات (Vegetation Indices) أهميتها في مجال مراقبة نمو المحاصيل الزراعية ، ورصد التقلبات السنوية والموسمية في مستويات الإنتاجية الزراعية ،إضافة إلى دورها في تمييز الأنواع النباتية المختلفة ، ورسم نطاقات توزيعها (Campbell, 1996) . وتعد معادلة Ratio Vegetation Index (RVI) واحدة من تلك المعادلات المستخدمة في مجال الدراسات النباتية ، حيث أنها نتاج قسمة قيمة نطاق الأشعة دون الحمراء (٤) على قيمة نطاق الأشعة الحمراء (٣) للقمر الصناعي لاندسات-٥ الراسم الثيمـاتيكي (Richardson and Everitt, 1992)

 $(RVI=IR/R)$ 

مؤشر النسبة للنبات = نطاق األشعة تحت الحمراء ÷ نطاق األشعة الحمراء

 $\frac{1}{2}$ 

ويسهم استخدام (RVI) في إنتاج خرائط خاصة تبرز التغير الزراعي ا حيث تظهر النطاقات الزراعية باللون الأبيض ، نتيجة الانعكاس الطيفي العالي للأشـعة في نطاق <mark>دون الحمراء</mark> (٤) وانخفـاضـه فـي نطاق الأشـعـة الحمراء (٣) ، وكذلك فإن الثُرَب قليلة الرطوبة ، والخالية من الزراعة تظهر بلون رمادي يتدرج بين القاتم إلى الفاتح ، بسبب ارتفاع الانعكاس الطيفي لنطاق الأشعة الحمراء وانخفاضه في نطاق الأشعة دون الحمراء .

 $\mathcal{L}^{\text{max}}_{\text{max}}$  and  $\mathcal{L}^{\text{max}}_{\text{max}}$  and  $\mathcal{L}^{\text{max}}_{\text{max}}$  and  $\mathcal{L}^{\text{max}}_{\text{max}}$ 

 $\sum$ 

 $\int$ 

وتعتبر هذه الدراسة محاولة لاختبار فاعلية معادلة (RVI) في رسم ملامح التغير الزراعي في منطقة تبوك بالملكة العربية السعودية ، حيث تشهد المنطقة توسعا زراعيا في بعديه الزماني والمكاني .

## منطقة الدراسة

تقع منطقة الدراسة شمرقيي منطقة تبموك ، وفلكيا بين خطي طول ۴۷٫ ۰۰-۳۶٫ ۳۰٪ شرقا وخطي عرض ۲۵٫ ۴۰-۳۰٪ ۴۸٫ شمالا(شكل رقم-١) . وتعد المنطقة هضبة متوسط ارتفاعها لايزيد عن ٨٠٠ متر فوق مستوى سطح البحر (هيئة المساحة العسكرية-الخريطة الطبوغرافية ,1984) ,NH 37-13 ومناخيا فإن درجات الحرارة بها تصل إلى (٤٢) درجة مئوية في شهر يوليو ، وتنخفض في شهر يناير إلى الصفر المئوي أو أقل ، والأمطار قليلة ومتذبذبة ، ومعظمها في فصل الشتاء ، وإن كانت معدلاتها لاتتجاوز (٤, ٦) ملم لشهريناير ، و(٢, ٧) لشهر فبراير ، و(٢, ٤) لشهر ديسمبر ، مع انعدام تام لسقوط الأمطار في فصل الصيف -Tabuk Meteorological Re)

. port, 2002)

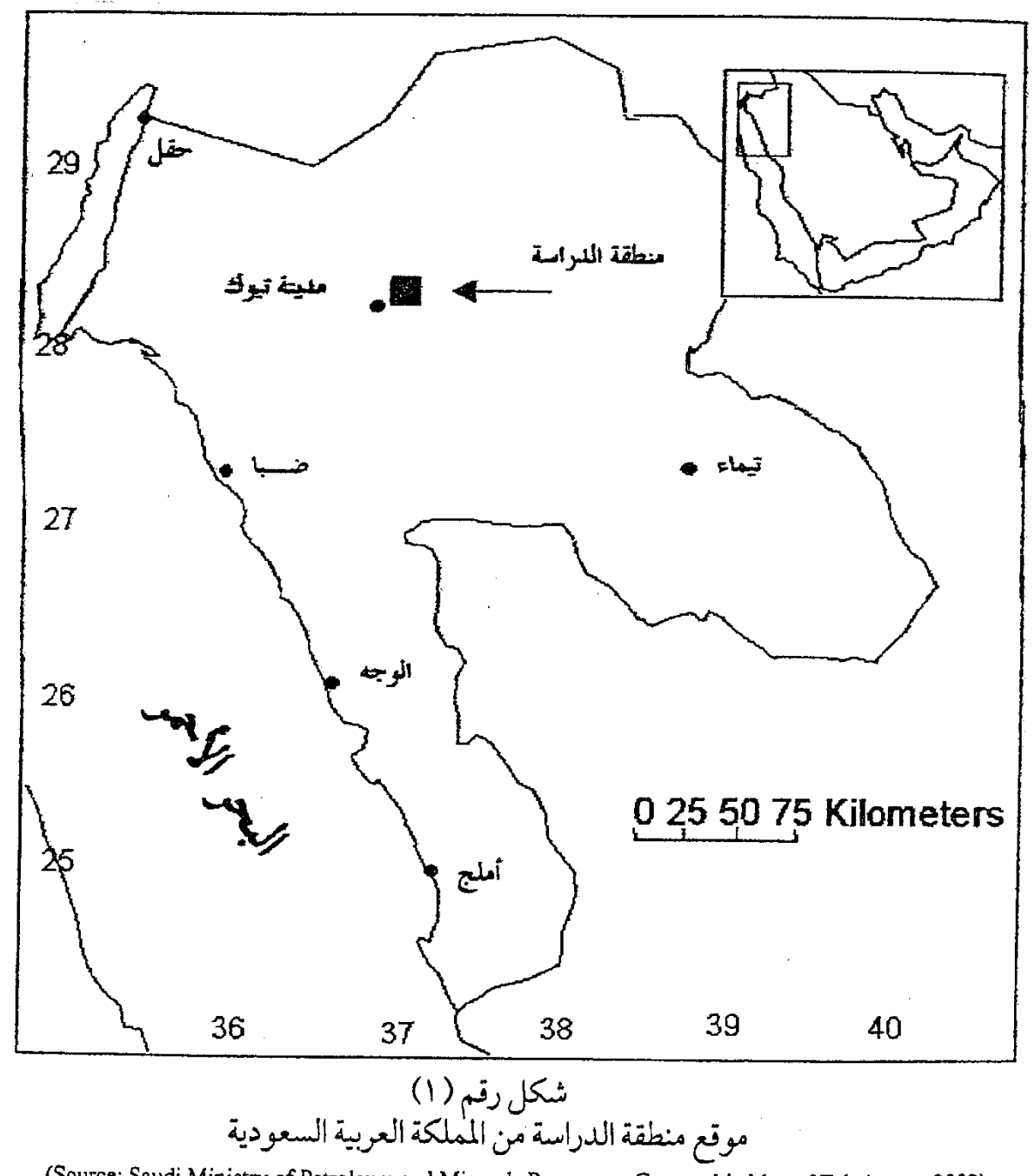

(Source: Saudi Ministry of Petroleum and Minerals Resources, Geographic Map of Tabuk area, 2002)

 $\ddot{\phantom{a}}$ 

منهج اللدراسة جمع المعلومات: تم الحصول على المرئيتين الفضائيتين (شكل رقم-٢) لمنطقة الدراسة وهما : ١-مرئية فضائية ٣/ ٤/ ٩٨٨ ١م ، الساعة ٢٢ , ٤٤ , ٧ صباحا . ٢-مرئية فضائية ١/ ١/ ١٩٩٤م ، الساعة ٥٢ , ٢٥ , ٧ صباحا . وذلك من معهد أبحاث الفضاء التابع لمدينة الملك عبدالعزيز للعلوم والتقنية ، الرياض ، ومن القمر الصناعي الأمريكي لاندسات٥ ، والمصورة بجهاز الراسم الثيماتيكي (TM) (40 Path 173-Row) ولجميع الموجات الطيفية  $. (V_{c}7_{c}0_{c} \xi_{c}4_{c}7_{c}1)$ 

وذلك وفق النمط المعلوماتي المعروف Eosat Fast Format .

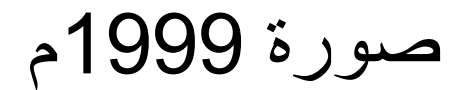

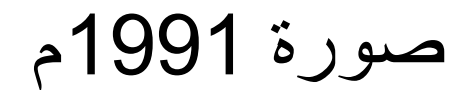

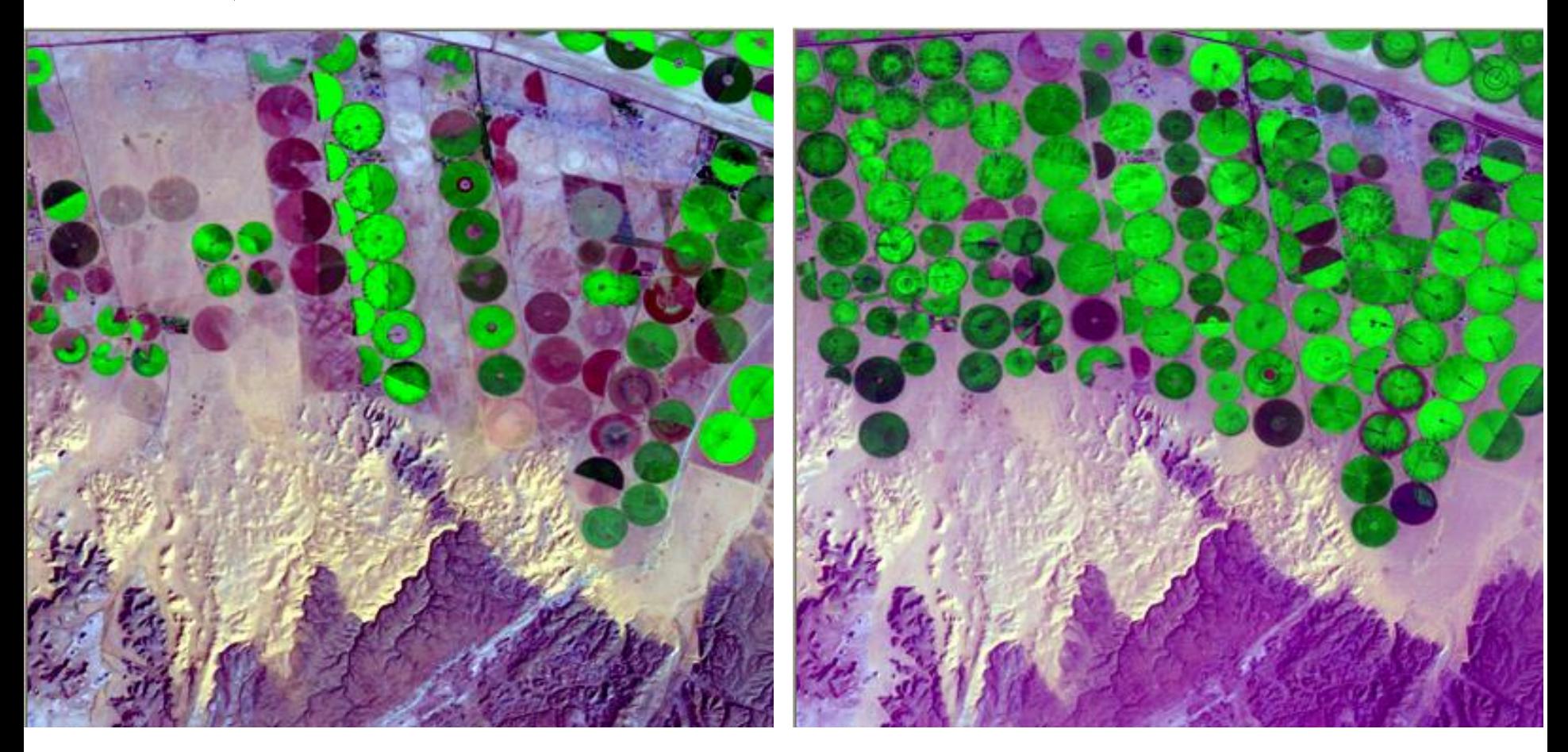

مالحظة: إن هاتين الصورتين ال تغطيان منطقة تبوك وإنما تغطي جزء من إقليم السهباء الزراعي بمحافظة الخرج، واستخدمت هنا لتوضيح الطريقة المطبقة في هذه الدراسة لكشف التغير الزراعي.

المعالجة الأولية للبيانات الفضائية : أخضعت المرئيتان الفضائيتان للتصحيح الهندسي -Geometric Correc tion وذلك باختيار مجموعة من النقاط المعرفة (Ground Control Points) بين المرئية الفضائية والخريطة الطبوغرافية لمنطقة الدراسة ، ومن ثم أدخلت إحداثيات تلك النقاط في برنامج (ERDAS Imagine 8.4) ، لاسقاطها على المرئية الفضائية لعام ٩٨٨ ١م ، وبنفس المنهجية مع المرئية الفضائية لعام ١٩٩٩م . وبالتالي أمكن تصحيح كلتا المرئيتين الفضائيتين تصحيحا مناسبا . وكذلك عرضت المرئيتان الفضائيتان بطريقة الألوان الكاذبة False Color Composite ، لإدراك التغير الزراعي ، وذلك باستخدام الموجات الطيفية (٢ ، ٣ ، ٤) إضافة إلى استخلاص معدلات الانعكاس الطيفي لمجموعة من

النقاط الثابتة والمعينة في الحقل لكلتا المرئيتين الفضائيتين .

تطبيق معادلة (RVI) :

ا -مرئية فضائية (RVI) ١٩٨٨م .

٢-مرئية فضائية (RVI)1999م

باستخدام برنامج (ERDAS Imagine 8.4) أمكن تطبيق المعادلة على كلتا المرئيتين الفيضائيتين لعبامي ١٩٨٨ ، ١٩٩٩م ، وبالتبالي الحصبول على مرئيتين جديدتين هما :

- = صورة نسبة نطاق4 ÷ نطاق3 لعام
- = صورة نسبة نطاق4 ÷ نطاق3 لعام مَ 1999م

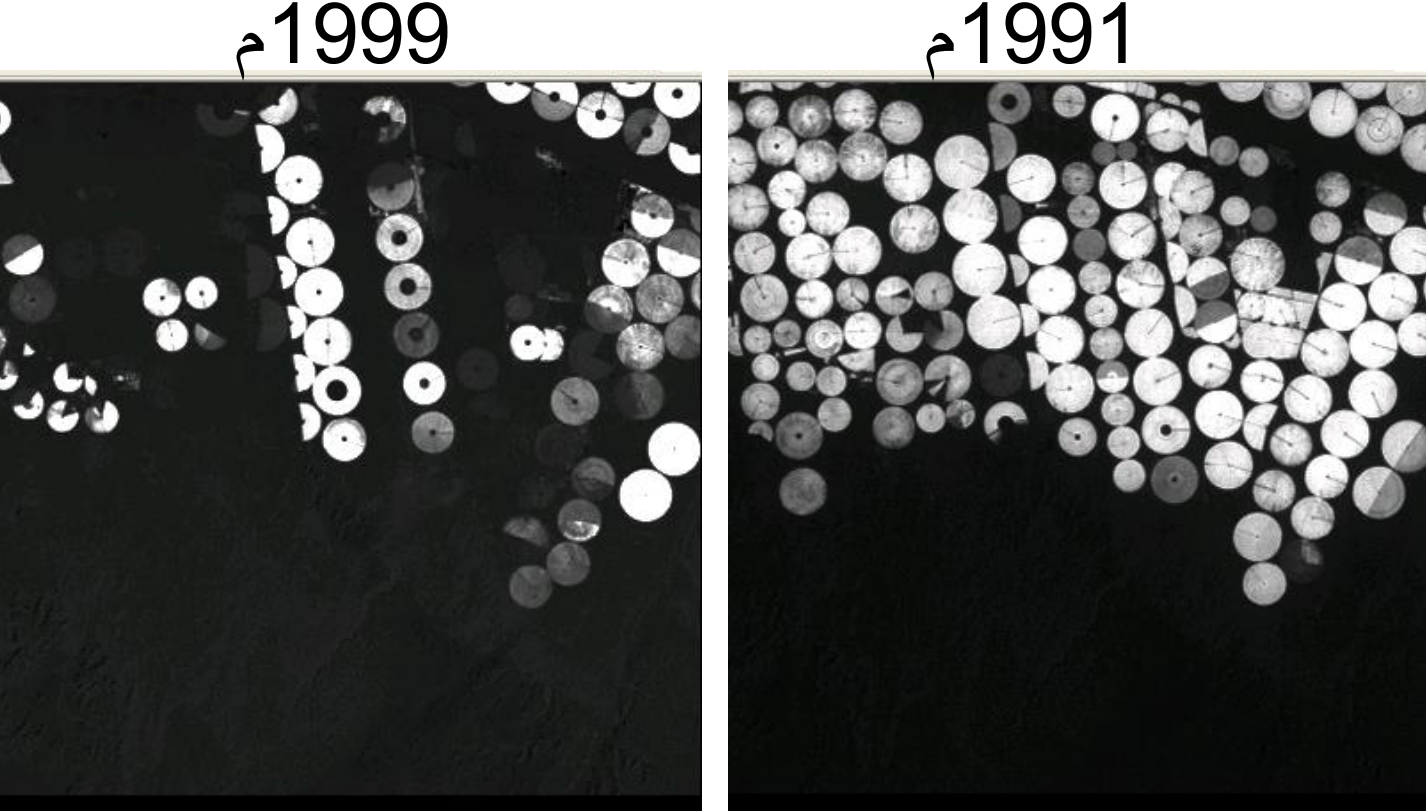

( دمج المرئيتين الفضائيتين المنتجة بواسطة معادلة (RVI) : )<br>المساد عركبته لا درس المستقبل الدولاءَ كل المستقبل الموافقة<br>تمت عملية دمج المرئيتين لإظهار مقدار التغير الزراعي ، وذلك بإضافة  $\sum_{i=1}^{n}$  $\frac{1}{2}$ نطاق الأشـعة الحمـراء إلى مرئيـة عـام ٩٨٨ ١م ، ونطـاقي الأشـعـة الـزرقـاء والخضراء (١, ٢) إلى مرئية عام ١٩٩٩م ، ومن ثم الحصول على مرئية فضائية جديدة (Color Composite)تمثل الخريطة النهائية لهذة الدراسة . 

أزرق فاتح = توسع زراعي حدث في الفترة من 1988م إلى 1999م

أحمر = نقص في المساحة المزروعة حدث في الفترة من 1988م إلى 1999م

أبيض = لم يحدث تغير

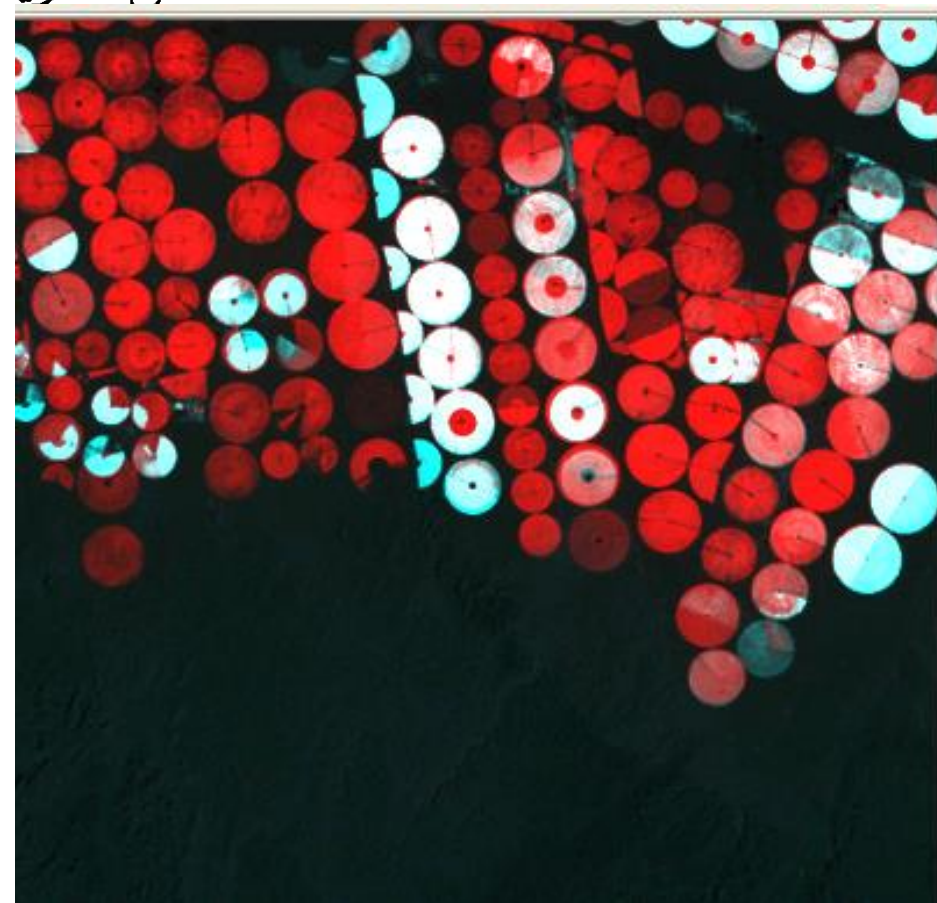

الخطوات الرئيسية التي طبقت لكشف التغير الزراعي في تبوك

- 1( الحصول على صورتين للماسح الموضوعي بتاريخين مختلفين تغطي المنطقة.
	- 2( القيام بالتصحيح الهندسي للصورتين.
- 3( تطبيق طريقة النسب للحصول على صورة نسبة نطاق4\نطاق3لعام 1988م وعلى صورة نسبة نطا4ق\نطاق3لعام 1999م.
- 4) إعداد صورة مركب الألوان من صور نسب النطاقات وذلك بوضع صورة نسبة نطاق4\نطاق3لعام 1988م في قناة اللون الأحمر وصورة نسبة نطاق4\نطاق3لعام 1999م في قناة اللون الأخضر وكرر صورة نسبة نطاق4\نطاق3لعام 1999م في قناة اللون األزرق.

التحليل والمناقشة فياس الانعكاسات الطيفية.

يظهر (شكل رقم-٣) معدل الانعكاس الطيفي لمجموعة من المواقع الزراعية لعام ٩٨٨ ٥م ، ويفرق طفيف بين قيمة نطاق الأشعة الحمراء (٣) وقيمية نطاق الأشعة دون الحمراء (٤) ، والتي يستدل منهـا على وجود مناطق خالية من الزراعة ، وتربتها منخفضة الرطوبة . من جهة أخرى ، فان معدل الانعكاس الطيفي للمواقع السابقة ولعام ٩٩٩ ١م قد أظهر تباينا كبيرا بين انخفاض نطاق الأشعة الحمراء (٣) وارتفاع نطاق الأشعة دون الحمراء (٤) كمؤشر على زيادة الرقعة الزراعية في المنطقة .

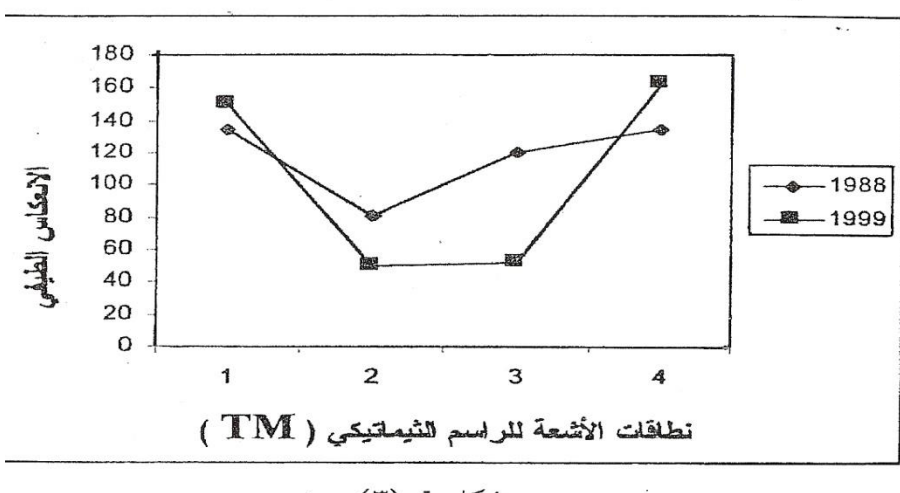

شکل رقم (۳) معدلات الانعكاس الطيفي بمنطقة الدراسة دمج المرئيتين الفضائيتين المنتجة بواسطة (RVI):

تمثل طريقة الدمج لكلتا المرئيتين ، الإضافة الرئيسية لهذه الدراسة والتي أمكن من خلالها إنتــاج الخريطـة النهـائية لمنطقـة الدراسـة . ويظهر (شكل رقم-٥) ثلاثة مستويات للتغير الزراعي ، فهناك توسعا زراعيا يمثله اللون الأزرق الفاتح لعام ١٩٩٩م ، ونقصا في المساحات الزراعية ويظهر باللون الأحمر لعام ١٩٨٨م ، وانعداما للتغير الزراعي خلال الفترة من ١٩٨٨م إلى ١٩٩٩م ويمثله اللون الأبيض .

لقد أوضحت المرئية الجديدة أن ثمة تزايدا مستمرا في النشاط الزراعي خلال الإحدى عشرة سنة الماضية ، نتيجة الدعم اللامحدود لحكومة المملكة العربية السعودية للقطاع الزراعي في منطقة تبوك ، وذلك بتقديم القروض الميسرة ،إضافة إلى وفرة المياه كعامل مشجع على الاستثمار الزراعي (التقرير الشامل للزراعة والمياه بمنطقة تبوك ، ١٤١٩هـ) .

أزرق فاتح = توسع زراعي حدث في الفترة من 1988م إلى 1999م

أحمر = نقص في المساحة المزروعة حدث في الفترة من 1988م إلى 1999م

أبيض = لم يحدث تغير

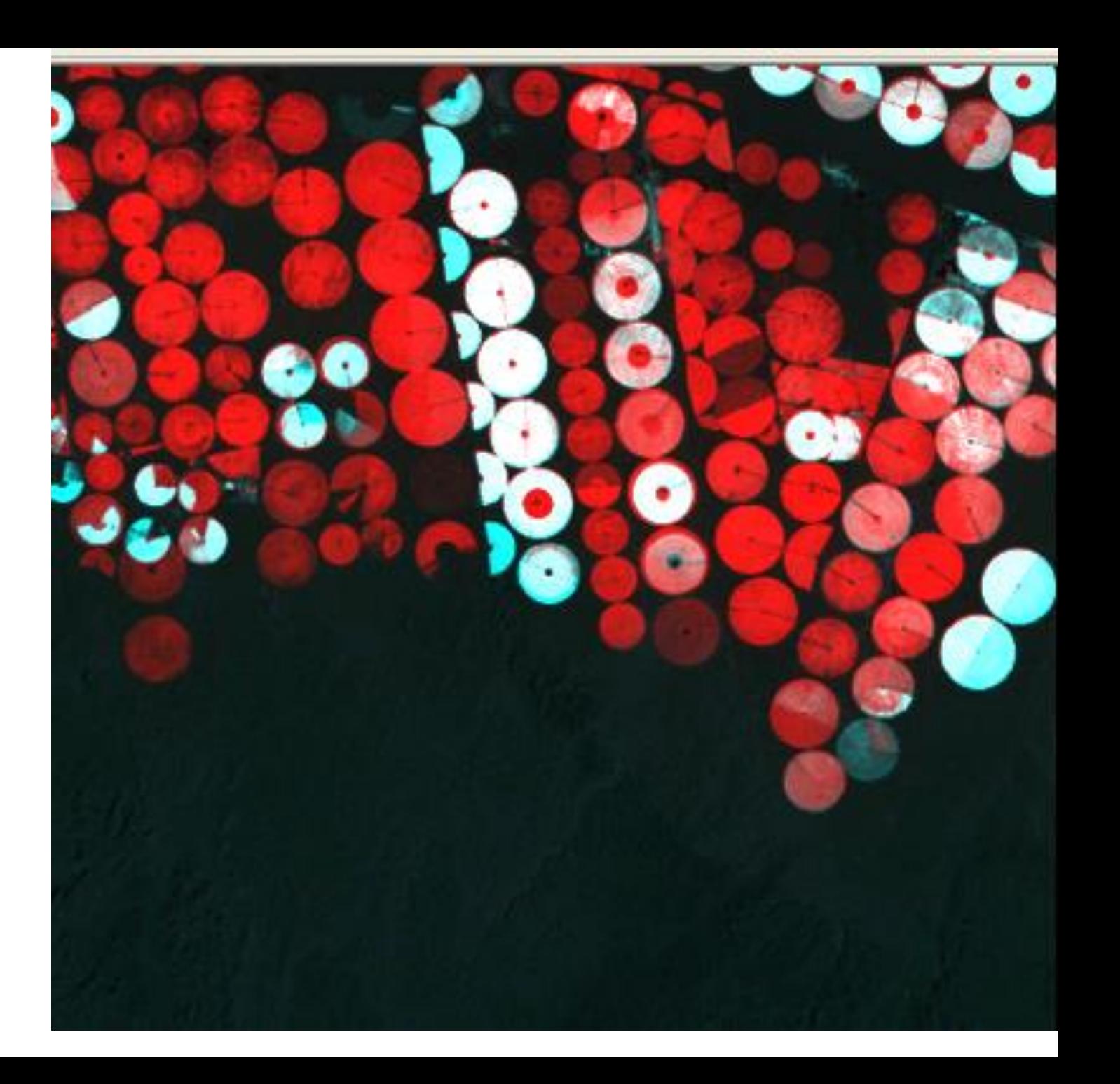